## OpenRIMaist -

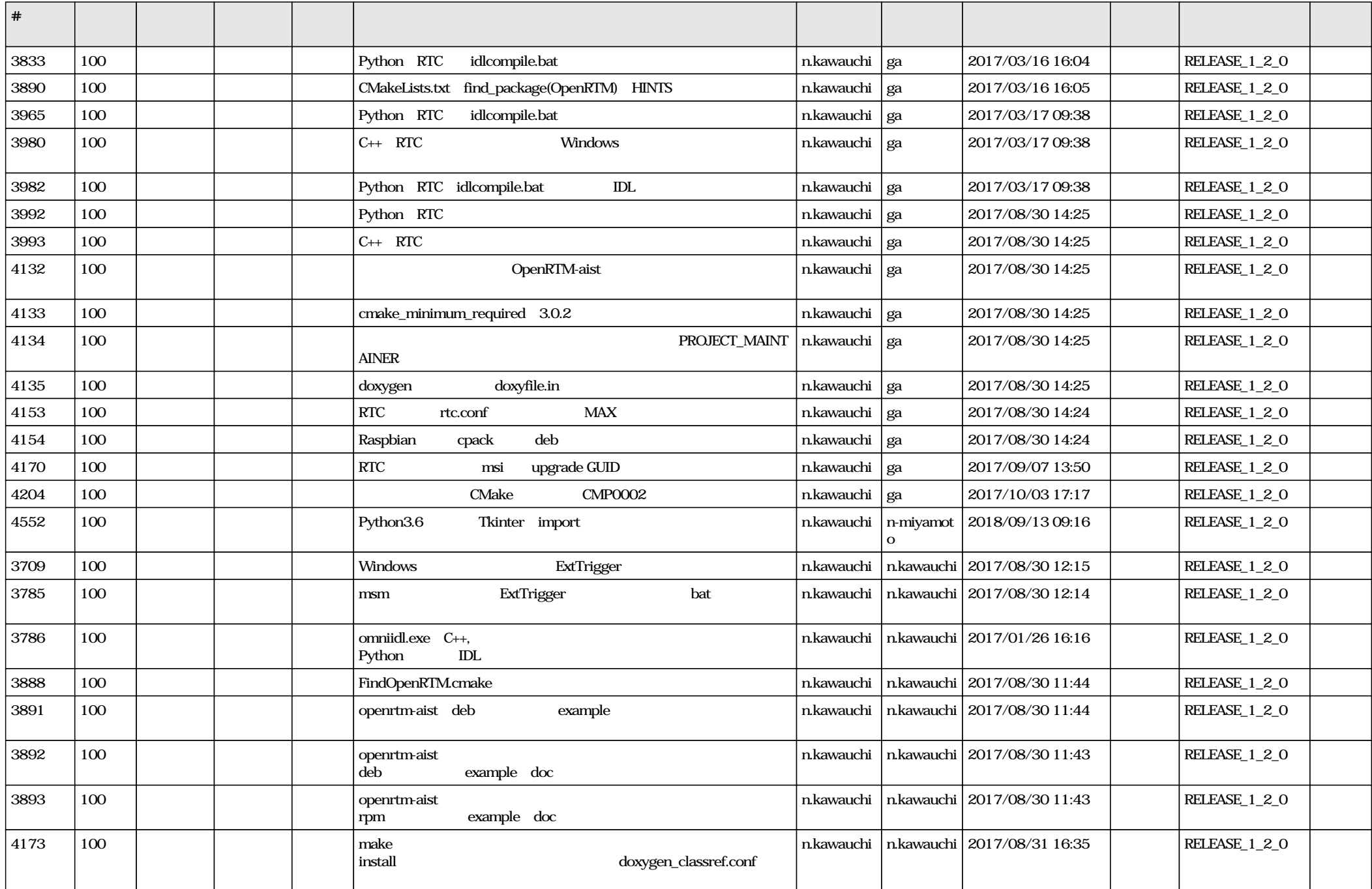

![](_page_1_Picture_603.jpeg)